# بازيران CISCO

# **Cisco Prime Collaboration Assurance 11.5 North Bound Interface Guide**

# Contents

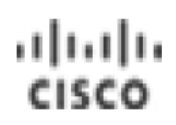

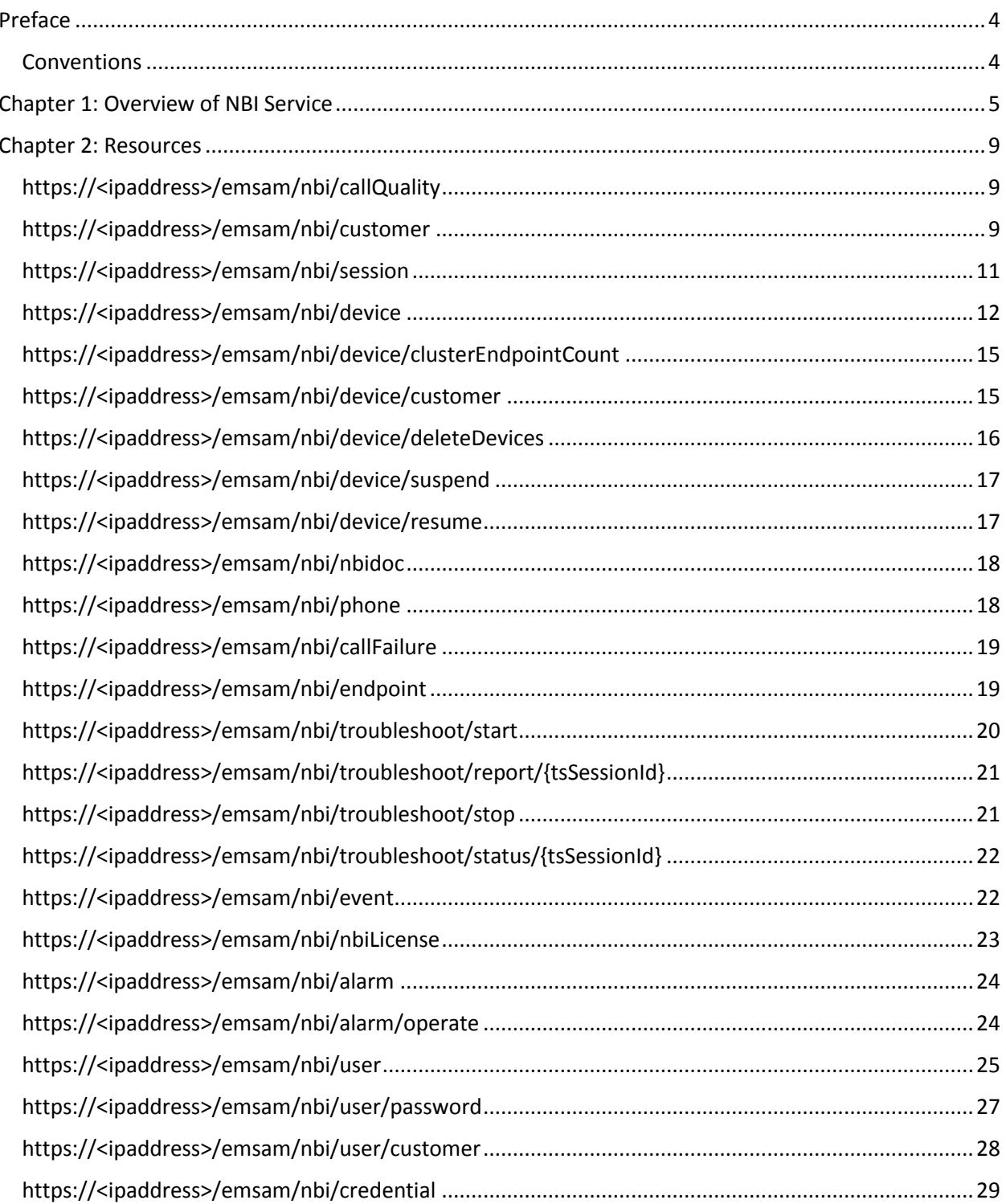

<span id="page-2-0"></span>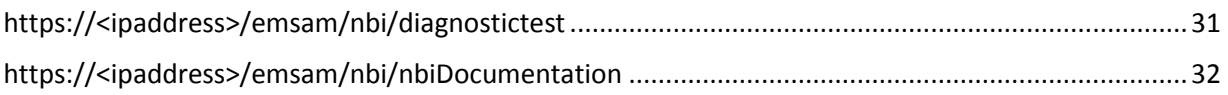

# **Preface**

This manual describes the Cisco Prime Collaboration Provisioning northbound interfaces. It provides instructions for using and administering it.

# <span id="page-3-0"></span>**Conventions**

This document uses the conventions as shown in the following table:

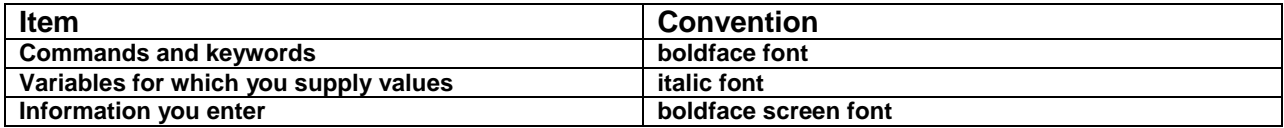

# <span id="page-4-0"></span>**Chapter 1: Overview of NBI Service**

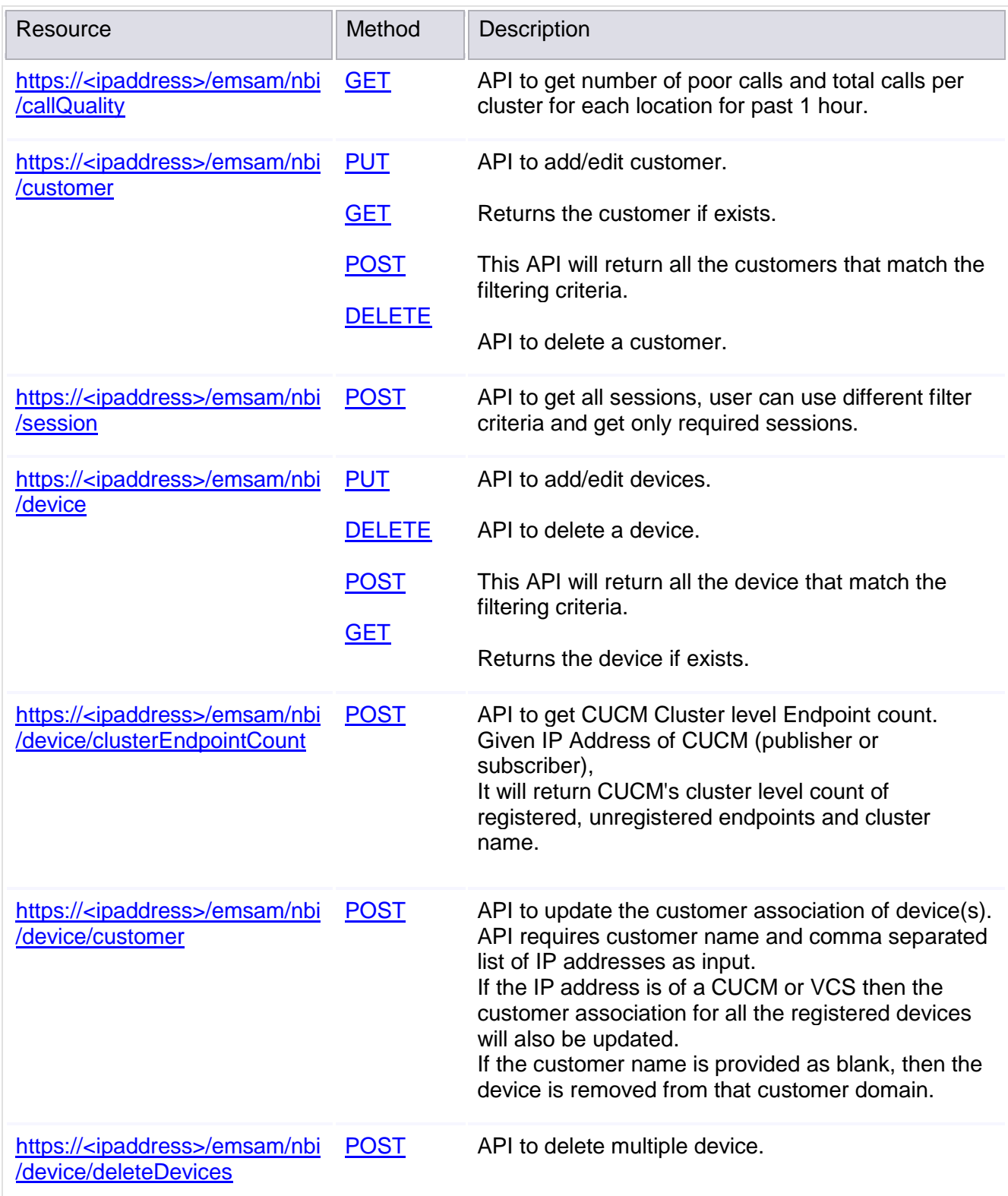

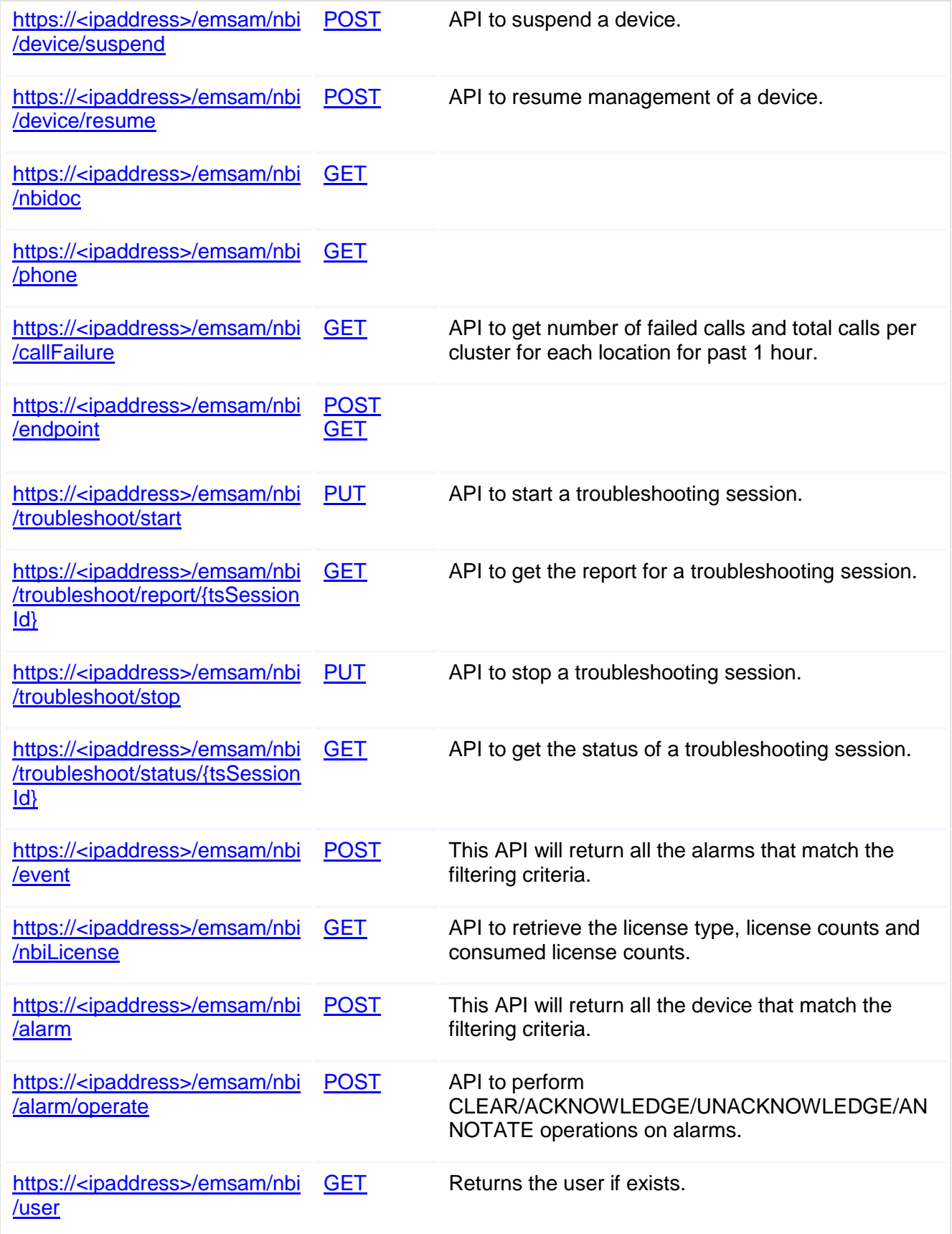

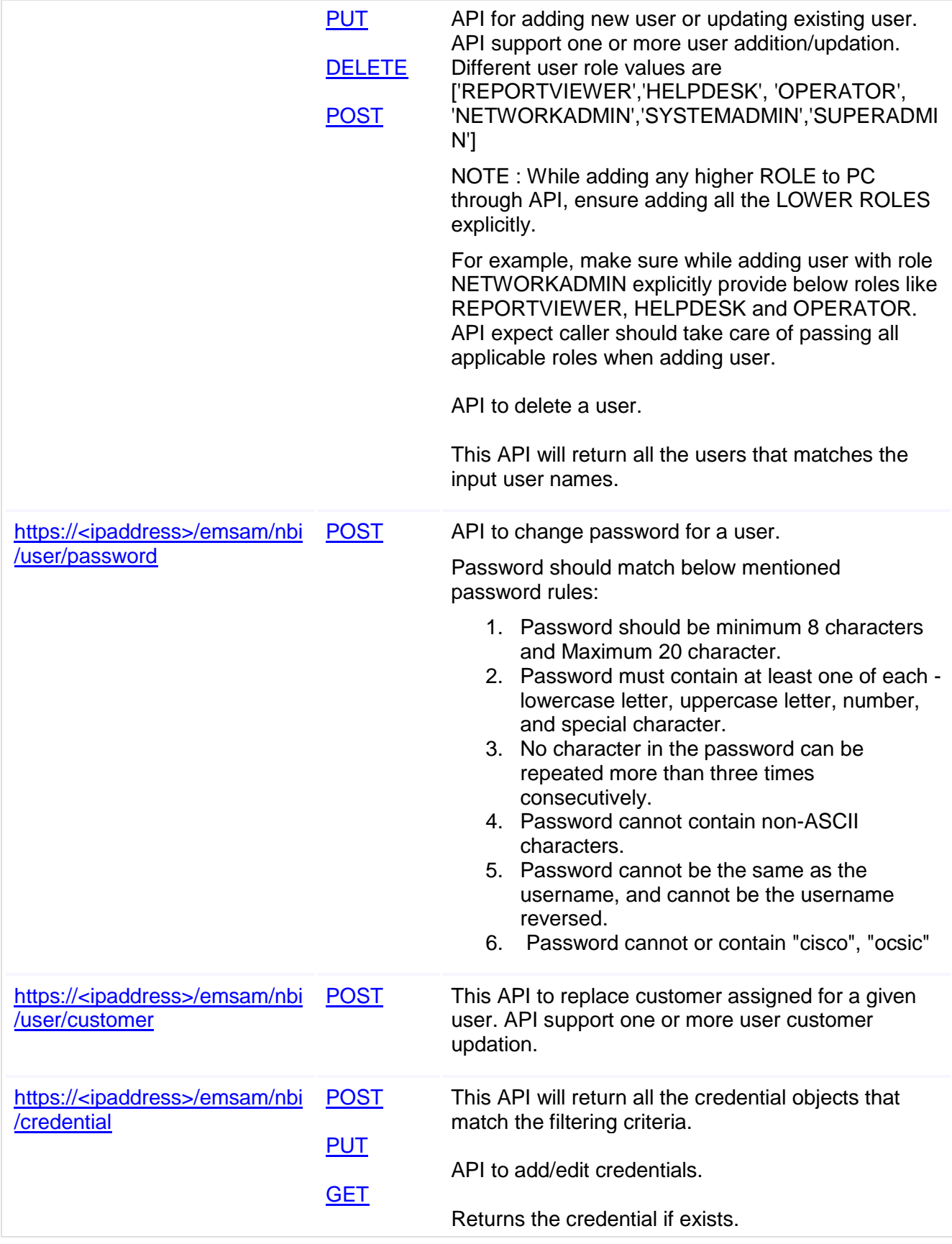

<span id="page-7-0"></span>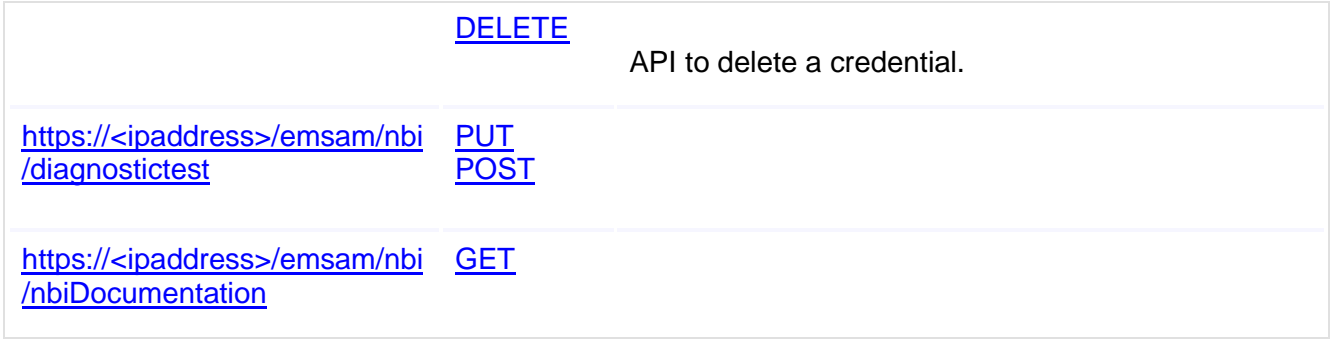

# **Chapter 2: Resources**

This chapter describes the Prime Collaboration Assurance NBI services.

# <span id="page-8-0"></span>**https://<ipaddress>/emsam/nbi/callQuality**

This NBI service fetches Call Quality (Poor calls) details

**Methods**

GET getPoorCalls ()

API to get number of poor calls and total calls per cluster for each location for past 1 hour.

**request** unspecified

**responses** *status:* 200 - OK *representations*

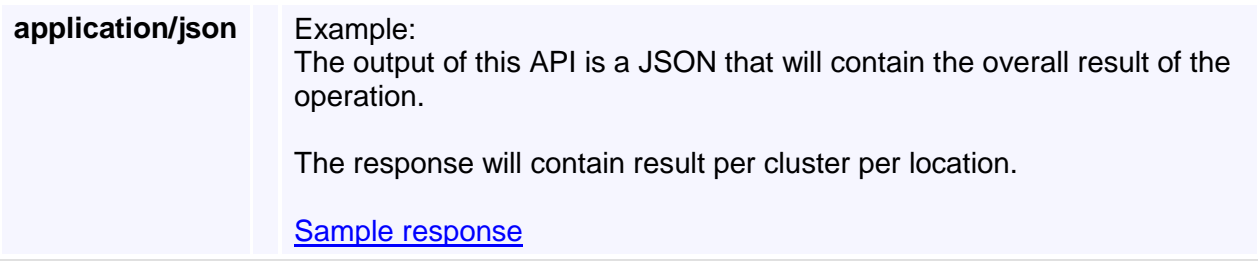

# <span id="page-8-1"></span>**https://<ipaddress>/emsam/nbi/customer**

This NBI service handles various operations on customer operations like adding, editing, deleting customer.

Also retrieval of customer based on name and other various filtering criteria. [Customer specific error codes and Messages](https://10.78.110.48/emsam/applications/emsam/html/nbidoc/Error.html#custErrorCodes)

**Methods PUT** omer ()

API to add/edit customer.

# **request**

*representations*

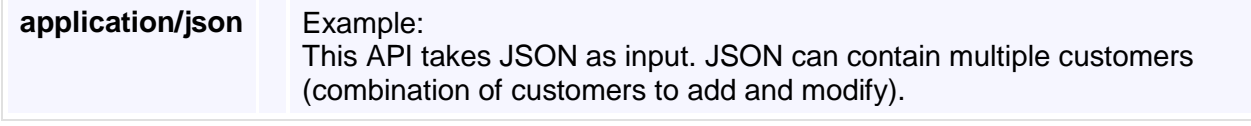

[Sample Input](https://10.78.110.48/emsam/applications/emsam/html/nbidoc/InputData.html#addCustomerInput) **responses** *status:* 200 - OK *representations* **application/json** Example: The output of this API is a JSON that will contain the overall result of the operation, values can be SUCCESS - if the operation on all the devices was successful. FAILURE - if the operation on all the devices failed. PARTIALLY SUCCESFUL - if the operation succeeded on some of the devices. The response will also contain result per customer which will contain the status as SUCCESS - if the customer was added successfully or not. FAILURE - In the event of a failure to add a customer the error code and message fields will also be populated. [Sample response](https://10.78.110.48/emsam/applications/emsam/html/nbidoc/OutputData.html#addCustomerOutput) GET getCustomer ()

Returns the customer if exists.

### **request**

*query params*

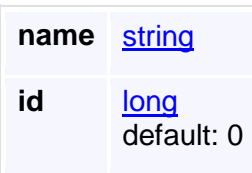

### **responses** *status:* 200 - OK *representations*

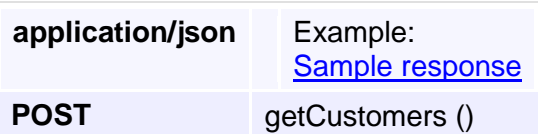

This API will return all the customers that match the filtering criteria.

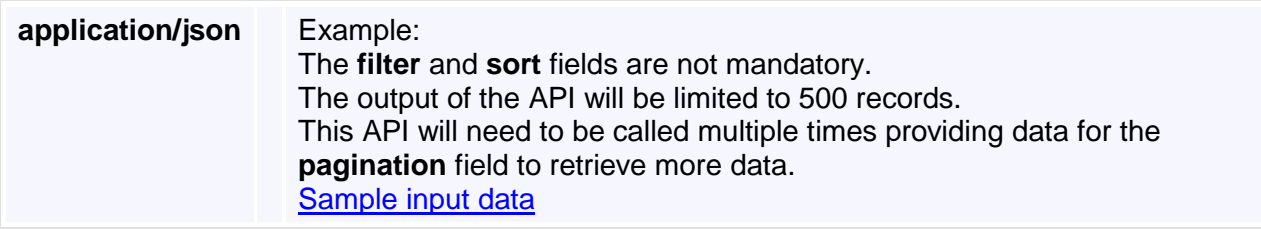

### **responses**

*status:* 200 - OK *representations*

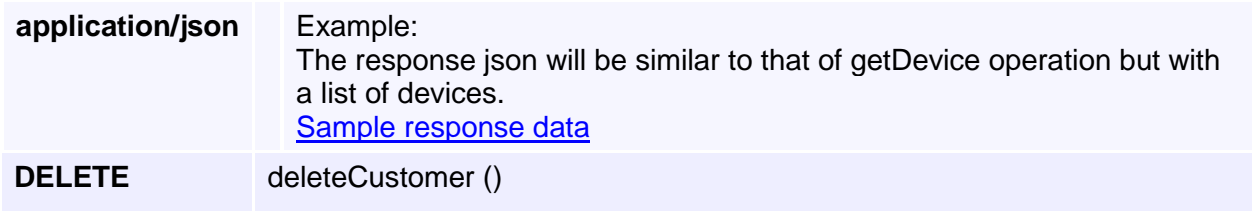

API to delete a customer.

### **request** *query params*

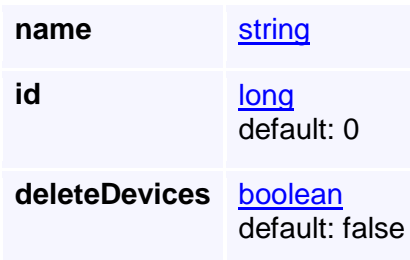

## **responses**

*status:* 200 - OK *representations*

### **application/json** Example: The response will contain a json object similar to the response of add customer API. [Sample response](https://10.78.110.48/emsam/applications/emsam/html/nbidoc/OutputData.html#addCustomerOutput)

# <span id="page-10-0"></span>**https://<ipaddress>/emsam/nbi/session**

Session Monitoring nbi services.

**Methods**

## **POST** AllSessions ()

API to get all sessions, user can use different filter criteria and get only required sessions.

### **request** *representations*

**\*/\*** Example: This API can be used get all sessions based on filter criteria provided. [Sample Input](https://10.78.110.48/emsam/applications/emsam/html/nbidoc/InputData.html#getAllSessions)

**responses** *status:* 200 - OK *representations*

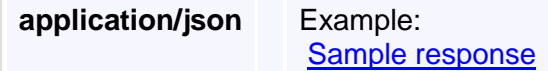

# <span id="page-11-0"></span>**https://<ipaddress>/emsam/nbi/device**

This NBI service handles various operations on devices, operations like adding, editing, deleting devices, suspending and resuming management of devices.

Also retrieval of devices based on ipaddress and other various complex filtering criteria. [Generic error codes and Messages](https://10.78.110.48/emsam/applications/emsam/html/nbidoc/Error.html#genErrorCodes)

[Device specific error codes and Messages](https://10.78.110.48/emsam/applications/emsam/html/nbidoc/Error.html#invErrorCodes)

**Methods**

**PUT** addDevice ()

API to add/edit devices.

# **request**

*representations*

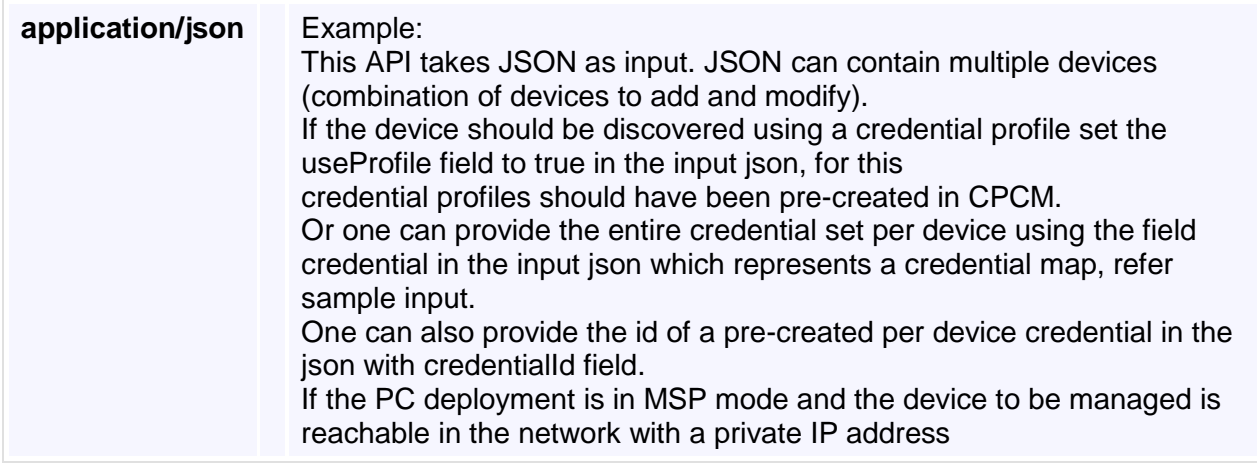

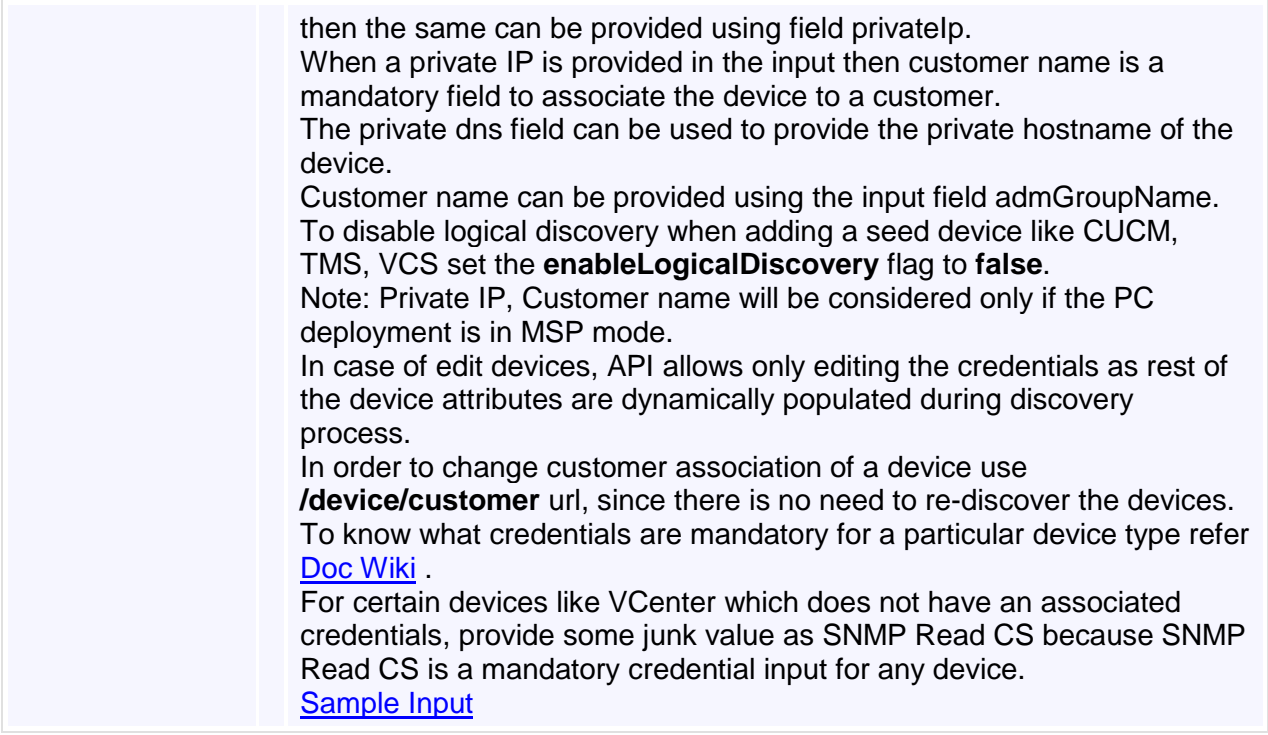

### **responses** *status:*

200 - OK *representations*

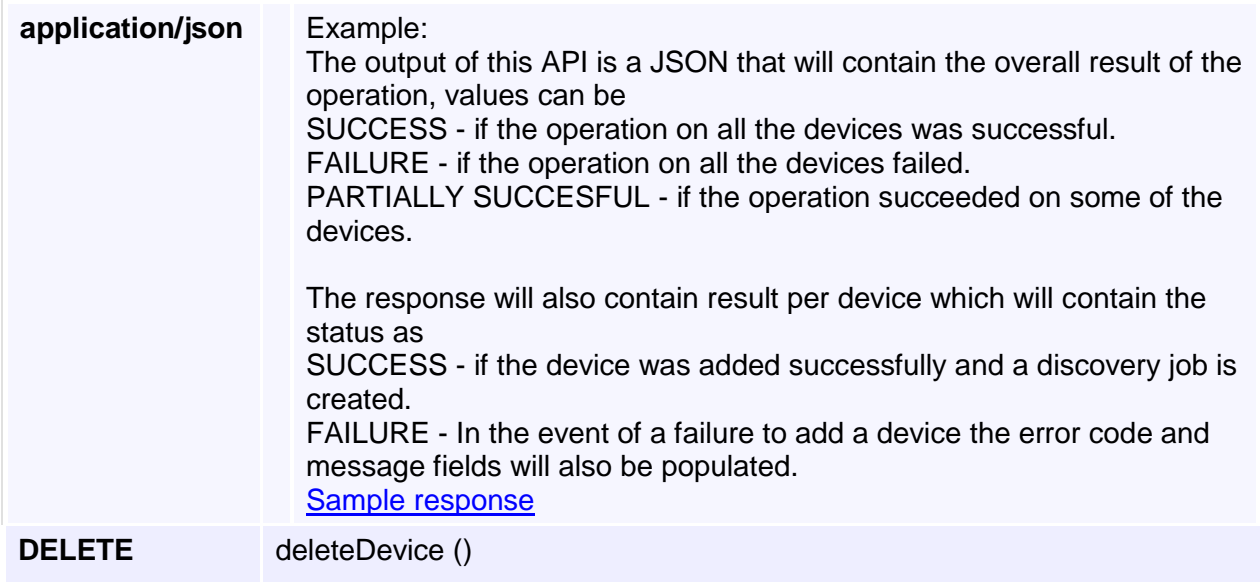

API to delete a device.

**request** *query params*

### **id** [long](http://www.w3.org/TR/xmlschema-2/#long)

### **responses** *status:* 200 - OK *representations*

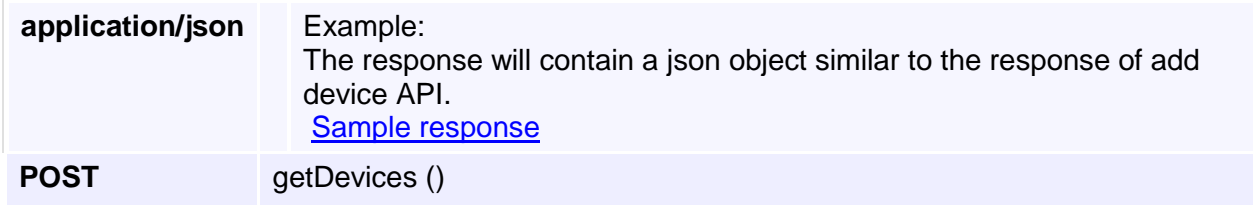

This API will return all the device that match the filtering criteria.

### **request** *representations*

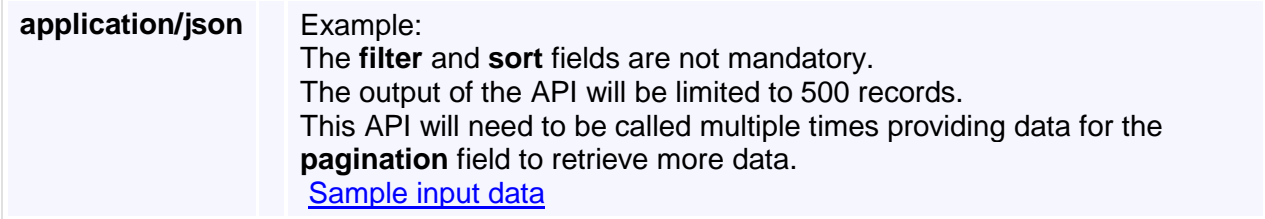

# **responses** *status:*

200 - OK *representations*

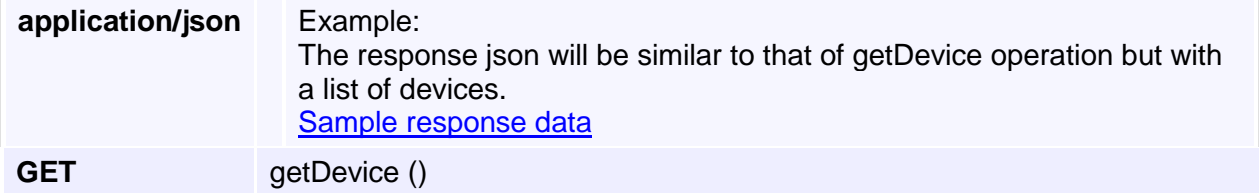

Returns the device if exists.

### **request** *query params*

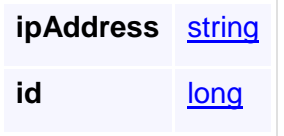

**responses** *status:*

200 - OK *representations*

**application/json** Example: [Sample response](https://10.78.110.48/emsam/applications/emsam/html/nbidoc/OutputData.html#deviceQueryResult)

# <span id="page-14-0"></span>**https://<ipaddress>/emsam/nbi/device/clusterEndpointCoun t**

**Methods**

**POST** getClusterEndpointCount ()

API to get CUCM Cluster level Endpoint count.

Given IP Address of CUCM (publisher or subscriber), it will return CUCM's cluster level count of registered, unregistered endpoints and cluster name.

### **request** *representations*

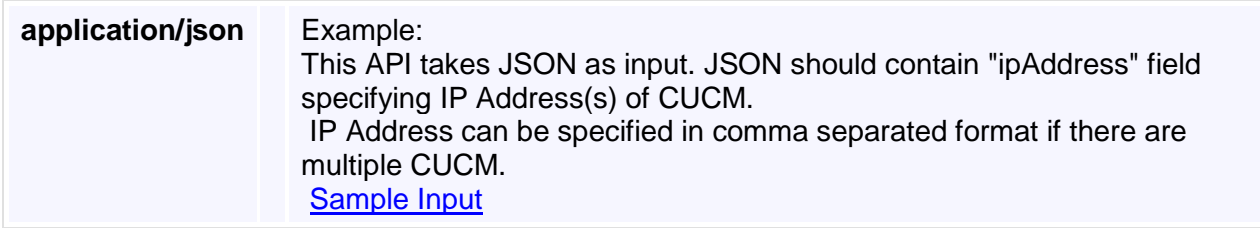

### **responses** *status:* 200 - OK *representations*

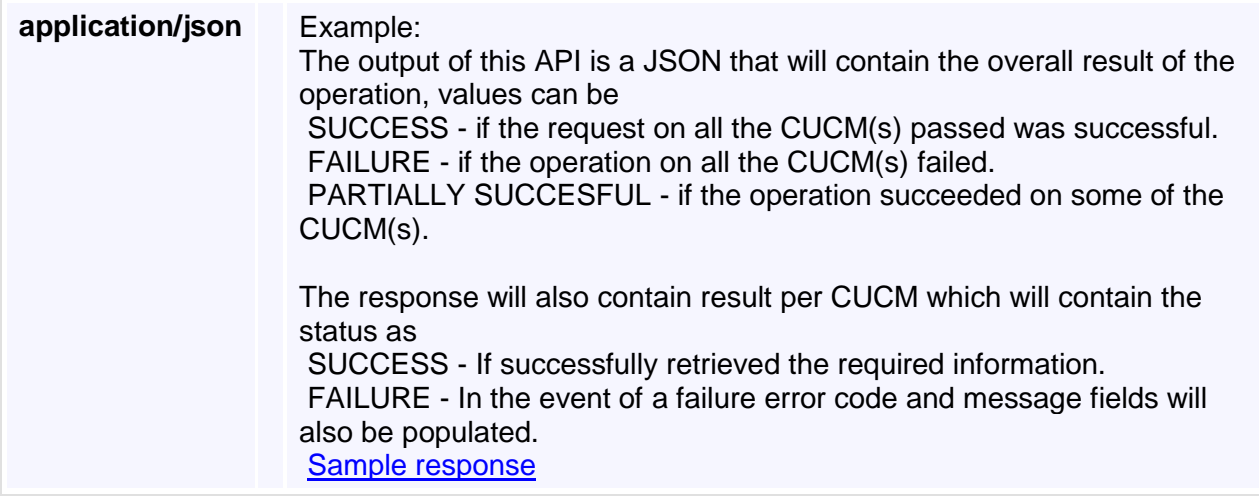

# <span id="page-14-1"></span>**https://<ipaddress>/emsam/nbi/device/customer**

### **Methods**

## **POST** updateCustomerAssociation ()

API to update the customer association of device(s).

API requires customer name and comma separated list of IP addresses as input.

If the IP address is of a CUCM or VCS then the customer association for all the registered devices will also be updated.

If the customer name is provided as blank, then the device is removed from that customer domain.

### **request** *representations*

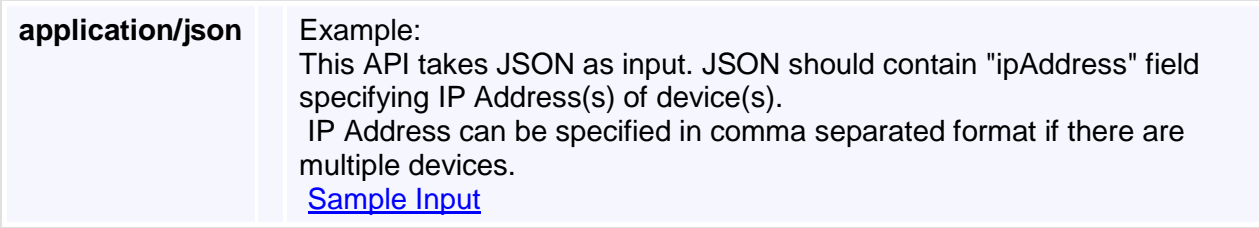

# **responses**

*status:* 200 - OK *representations*

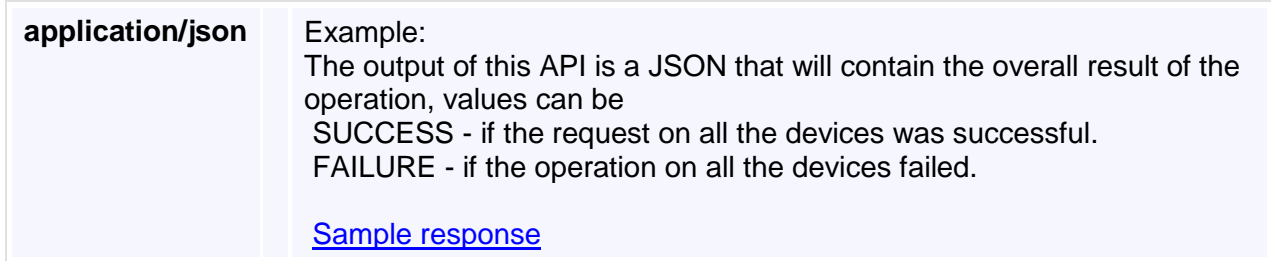

# <span id="page-15-0"></span>**https://<ipaddress>/emsam/nbi/device/deleteDevices**

#### **Methods**

**POST** deleteDevices ()

API to delete multiple device.

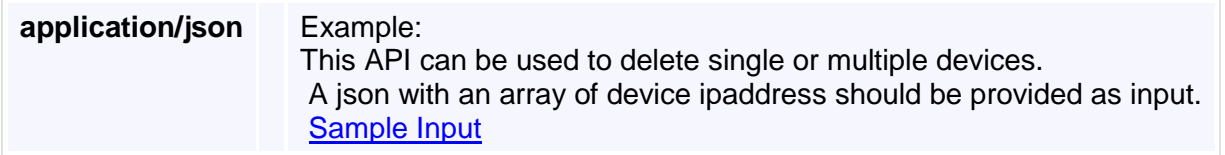

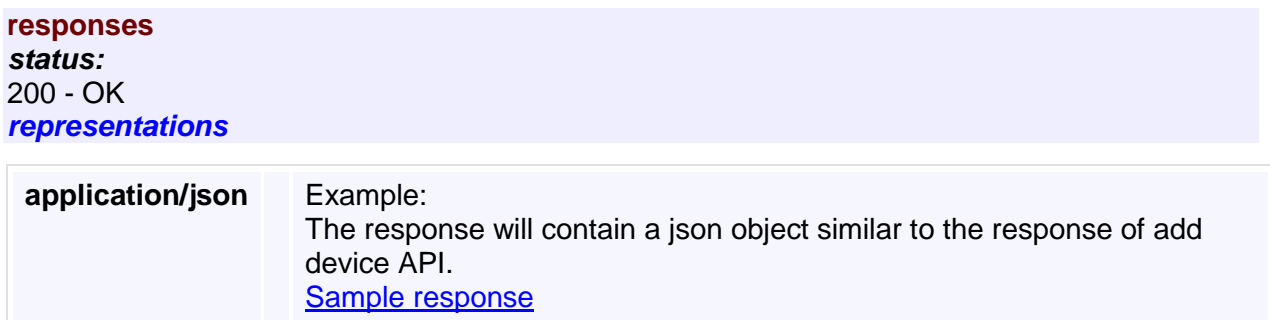

# <span id="page-16-0"></span>**https://<ipaddress>/emsam/nbi/device/suspend**

**Methods**

**POST** suspendDevices ()

API to suspend a device.

### **request** *representations*

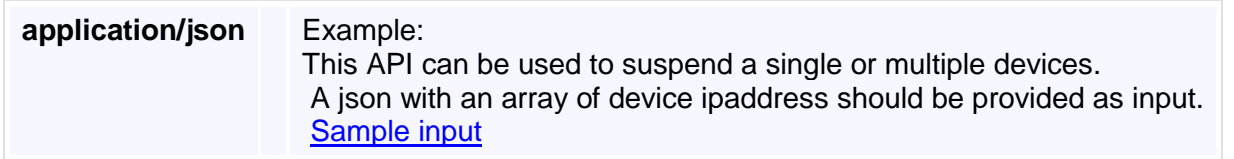

### **responses** *status:* 200 - OK *representations*

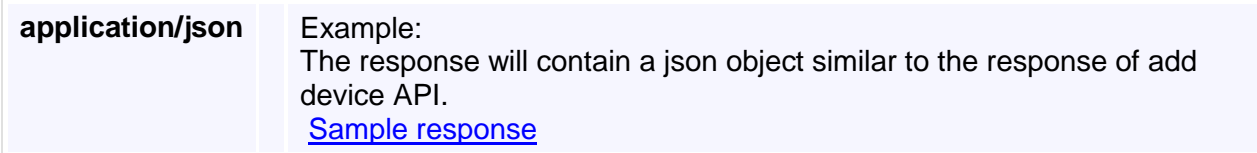

# <span id="page-16-1"></span>**https://<ipaddress>/emsam/nbi/device/resume**

### **Methods**

**POST** resumeDevices ()

API to resume management of a device.

# **request** *representations* **application/json** Example:

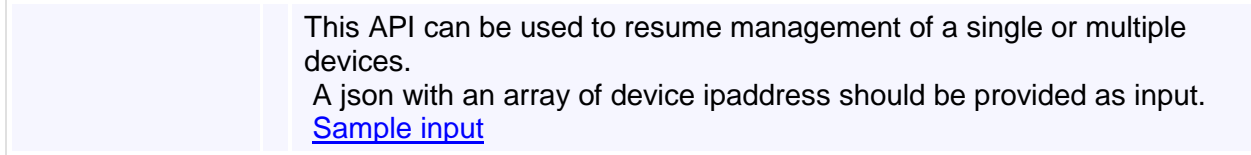

**responses** *status:* 200 - OK *representations*

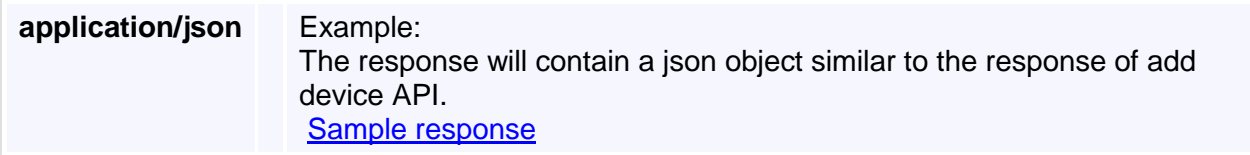

# <span id="page-17-0"></span>**https://<ipaddress>/emsam/nbi/nbidoc**

**Methods**

**GET** getWadl ()

**request** unspecified

**responses** *status:* 200 - OK *representations*

**application/vnd.sun.wadl+xml**

**application/xml**

# <span id="page-17-1"></span>**https://<ipaddress>/emsam/nbi/phone**

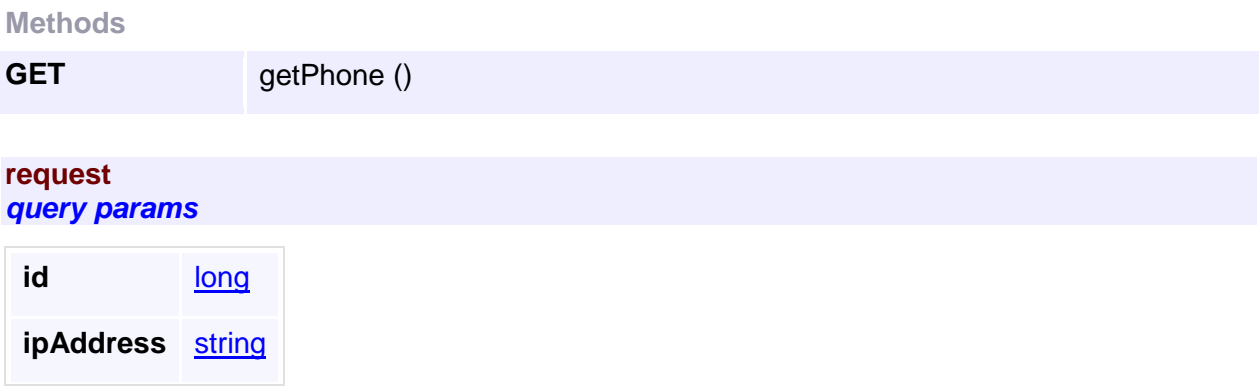

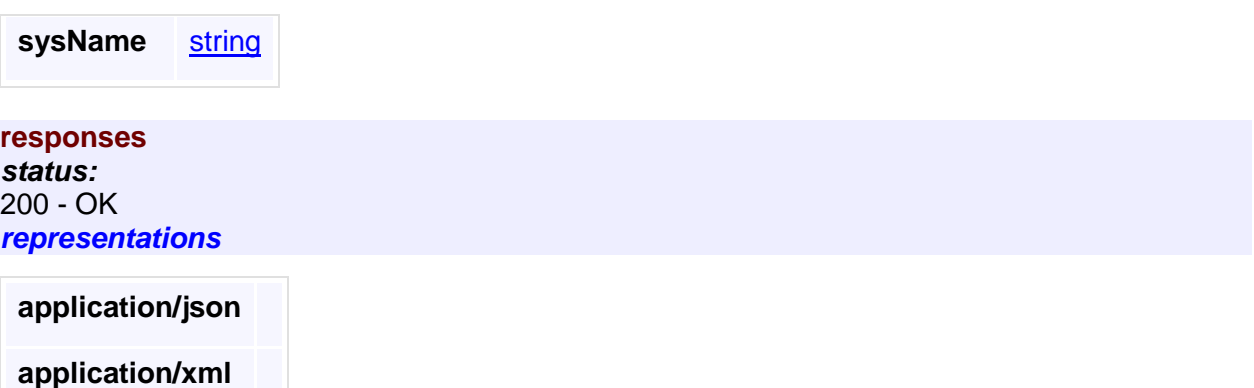

# <span id="page-18-0"></span>**https://<ipaddress>/emsam/nbi/callFailure**

API to get number of failed calls per cluster for each location.

**Methods**

GET getPoorCalls ()

API to get number of failed calls and total calls per cluster for each location for past 1 hour.

**request** unspecified

### **responses** *status:* 200 - OK *representations*

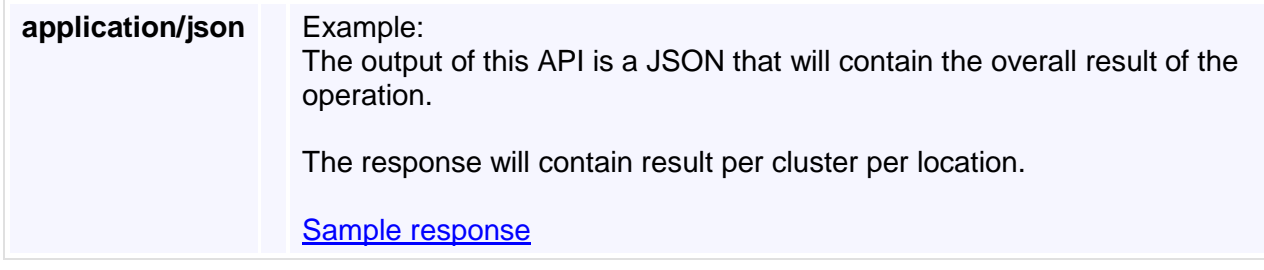

# <span id="page-18-1"></span>**https://<ipaddress>/emsam/nbi/endpoint**

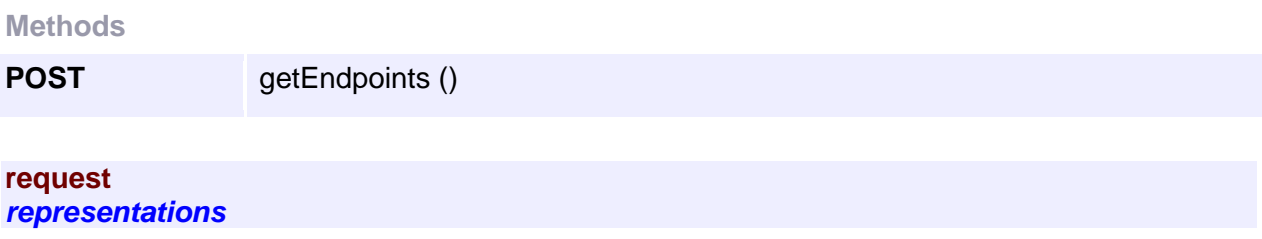

# **application/json**

**responses** *status:* 200 - OK *representations*

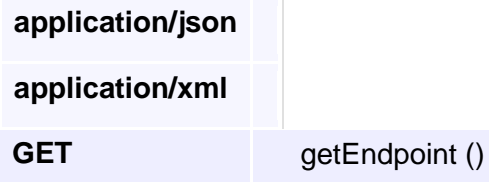

### **request** *query params*

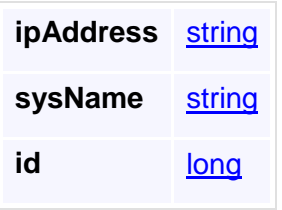

**responses** *status:* 200 - OK *representations*

**application/json application/xml**

# <span id="page-19-0"></span>**https://<ipaddress>/emsam/nbi/troubleshoot/start**

**Methods**

**PUT** startTroubleshooting ()

API to start a troubleshooting session.

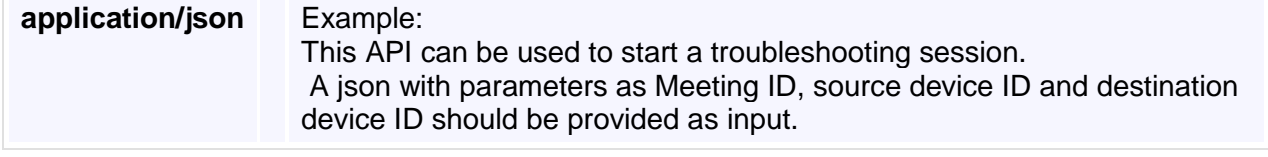

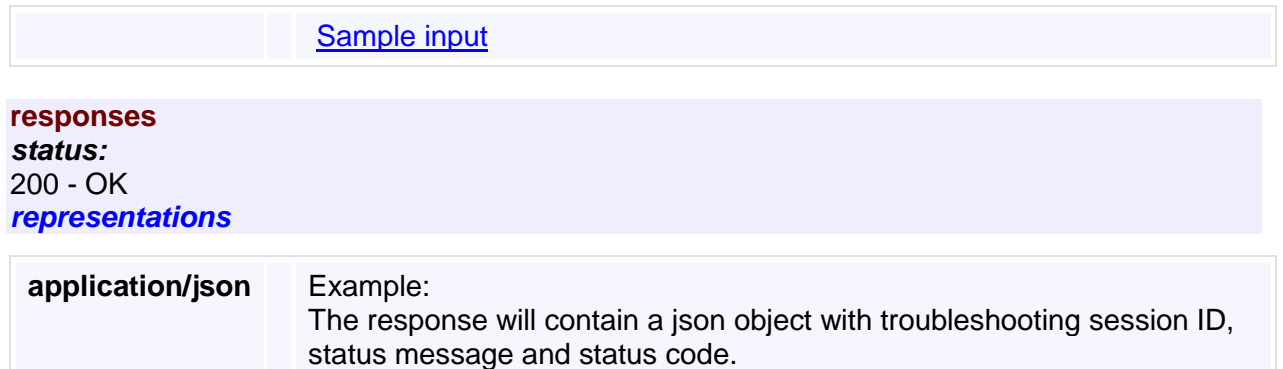

# <span id="page-20-0"></span>**https://<ipaddress>/emsam/nbi/troubleshoot/report/{tsSessio nId}**

**Methods**

GET getReport ()

API to get the report for a troubleshooting session.

[Sample response](https://10.78.110.48/emsam/applications/emsam/html/nbidoc/OutputData.html#startTroubleshooting)

# **request** *template params* **tsSessionId** [int](http://www.w3.org/TR/xmlschema-2/#int) **responses** *status:* 200 - OK *representations* **application/json** Example: The response will contain a json object with troubleshooting report containing session details, troubleshooting details, path topology and metrics for each hop in path topology. [Sample response](https://10.78.110.48/emsam/applications/emsam/html/nbidoc/OutputData.html#getReport)

# <span id="page-20-1"></span>**https://<ipaddress>/emsam/nbi/troubleshoot/stop**

**Methods**

PUT stop ()

API to stop a troubleshooting session.

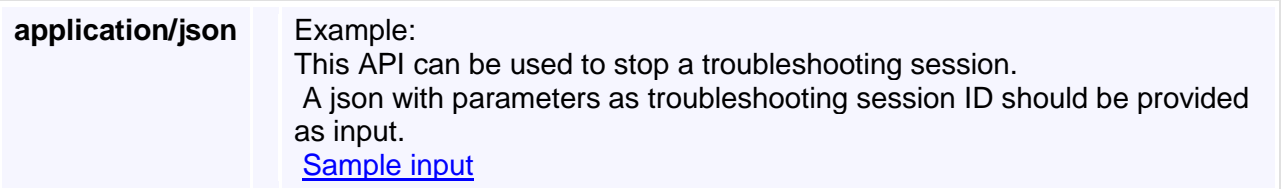

### **responses** *status:* 200 - OK *representations*

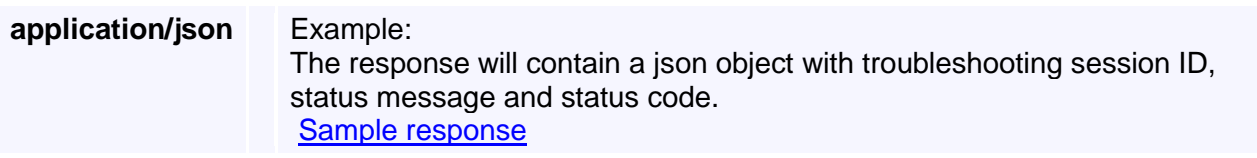

# <span id="page-21-0"></span>**https://<ipaddress>/emsam/nbi/troubleshoot/status/{tsSessio nId}**

**Methods**

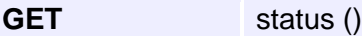

API to get the status of a troubleshooting session.

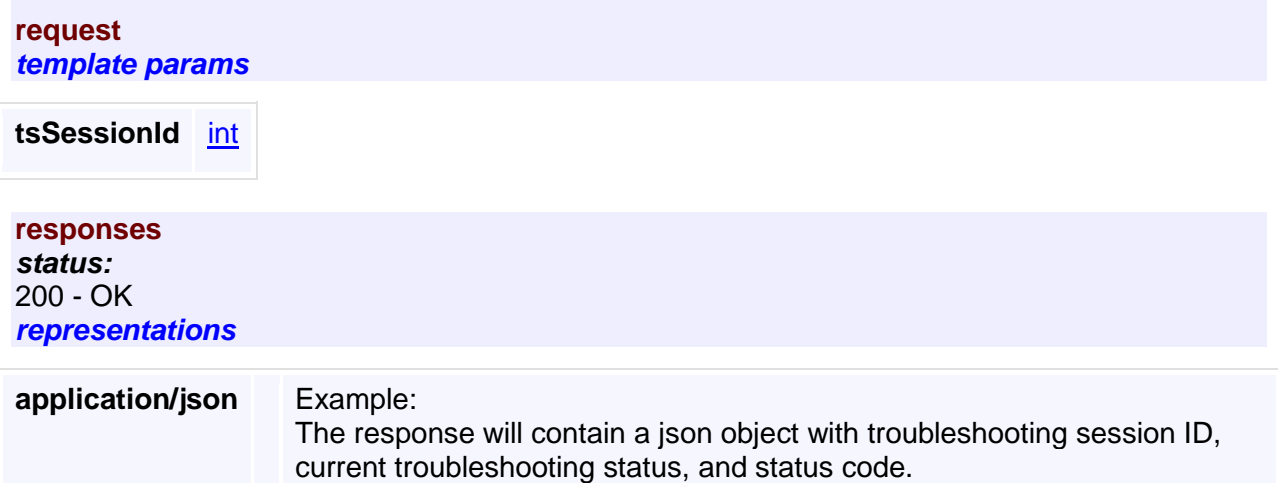

### [Sample response](https://10.78.110.48/emsam/applications/emsam/html/nbidoc/OutputData.html#statusTroubleshooting)

# <span id="page-21-1"></span>**https://<ipaddress>/emsam/nbi/event**

This NBI service handles various operations related to fault \* Retrieval of events based on ipAddress and other various complex filtering criteria. [Generic error codes and Messages](https://10.78.110.48/emsam/applications/emsam/html/nbidoc/Error.html#genErrorCodes) [Device specific error codes and Messages](https://10.78.110.48/emsam/applications/emsam/html/nbidoc/Error.html#faultErrorCodes)

### **Methods**

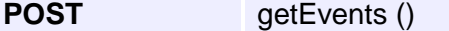

This API will return all the alarms that match the filtering criteria.

#### **request** *representations*

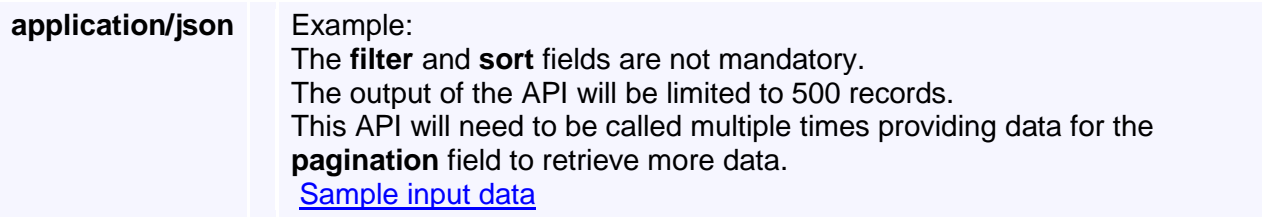

**responses** *status:* 200 - OK *representations*

**application/json** Example: [Sample response data](https://10.78.110.48/emsam/applications/emsam/html/nbidoc/OutputData.html#getEvents)

# <span id="page-22-0"></span>**https://<ipaddress>/emsam/nbi/nbiLicense**

This NBI service handles requests related to licensing. APIs available to get the license count, consumed license count and to get the license type.

[License API specific error codes and Messages](https://10.78.110.48/emsam/applications/emsam/html/nbidoc/Error.html#licenseErrorCodes)

**Methods**

**GET** getLicenseDetails ()

API to retrieve the license type, license counts and consumed license counts.

**request** unspecified

**responses** *status:* 200 - OK *representations*

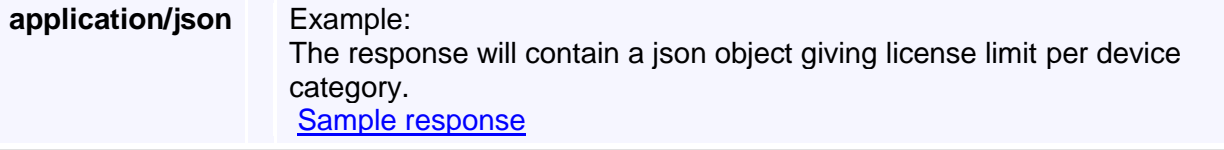

# <span id="page-23-0"></span>**https://<ipaddress>/emsam/nbi/alarm**

This NBI service handles various operations related to fault, operations like clear, acknowledge, annotate of alarms.

Also retrieval of alarms based on ipaddress and other various complex filtering criteria. [Generic error codes and Messages](https://10.78.110.48/emsam/applications/emsam/html/nbidoc/Error.html#genErrorCodes)

[Fault specific error codes and Messages](https://10.78.110.48/emsam/applications/emsam/html/nbidoc/Error.html#faultErrorCodes)

**Methods**

**POST** getAlarms ()

This API will return all the device that match the filtering criteria.

# **request**

*representations*

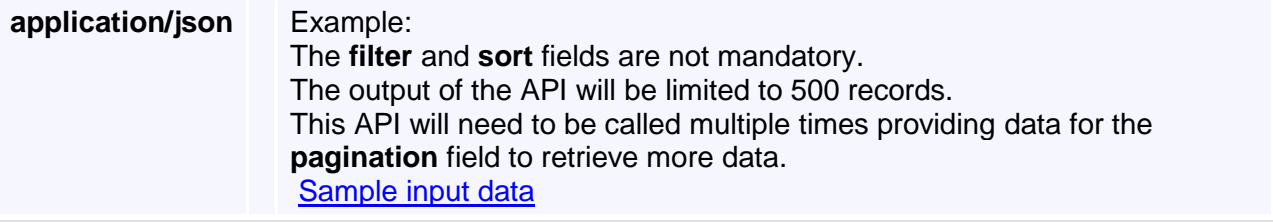

# **responses** *status:* 200 - OK *representations*

**application/json** Example: [Sample response data](https://10.78.110.48/emsam/applications/emsam/html/nbidoc/OutputData.html#getAlarms)

# <span id="page-23-1"></span>**https://<ipaddress>/emsam/nbi/alarm/operate**

**Methods**

**POST** operateOnAlarm ()

API to perform CLEAR/ACKNOWLEDGE/UNACKNOWLEDGE/ANNOTATE operations on alarms.

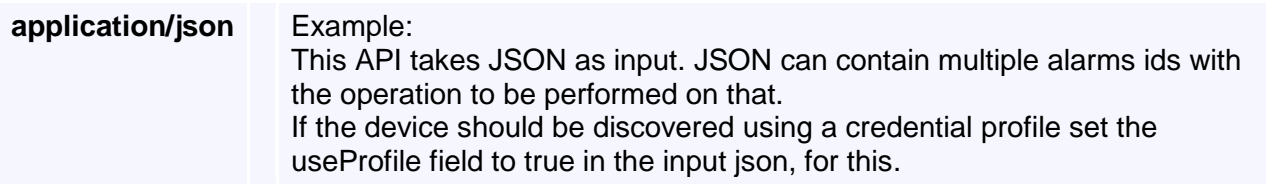

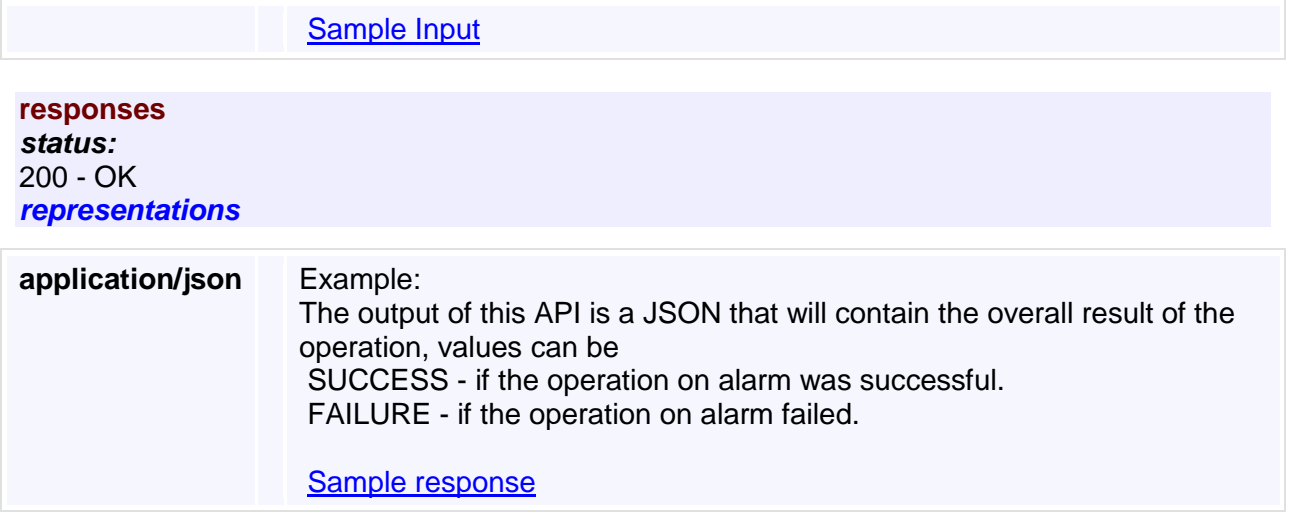

# <span id="page-24-0"></span>**https://<ipaddress>/emsam/nbi/user**

This Service provides API to perform user management operations. [Generic error codes and Messages](https://10.78.110.48/emsam/applications/emsam/html/nbidoc/Error.html#genErrorCodes) [User Management specific error codes and Messages](https://10.78.110.48/emsam/applications/emsam/html/nbidoc/Error.html#userMgmtErrorCodes)

**Methods**

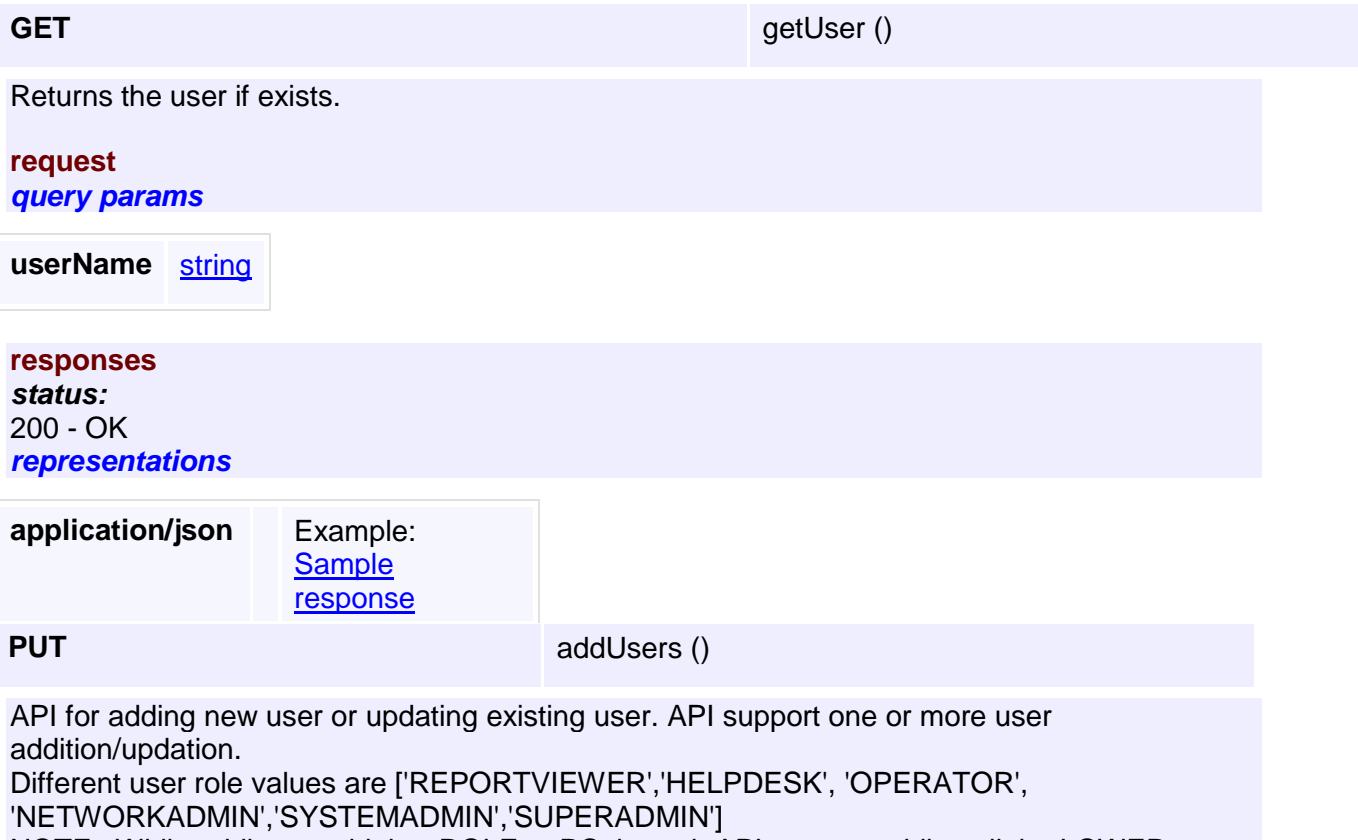

NOTE : While adding any higher ROLE to PC through API, ensure adding all the LOWER ROLES explicitly.

For example, Make sure while adding user with role NETWORKADMIN explicitly provide below roles like REPORTVIEWER, HELPDESK and OPERATOR. API expect caller should take care of passing all applicable roles when adding user.

# **request** *representations* **\*/\*** Example\*: [Sample Input](https://10.78.110.48/emsam/applications/emsam/html/nbidoc/InputData.html#addUserInput) **responses** *status:* 200 - OK *representations* **application/json** Example: The output of this API is a JSON that will contain the overall result of the operation, values can be SUCCESS - if user added/updated successfully FAILURE - if add/update has if failed The response will also contain 'results' JSON array which will contain more details of operation USER\_OPERATION\_SUCCESS - If user added/updated successfully. USER\_OPERATION\_FAILURE - In event of failure. If failed check errorCode to get more information.

**DELETE** deleteUser ()

[Sample response](https://10.78.110.48/emsam/applications/emsam/html/nbidoc/OutputData.html#addUserOutput)

API to delete a user.

# **request**

*query params*

**username** [string](http://www.w3.org/TR/xmlschema-2/#string)

### **responses** *status:* 200 - OK *representations*

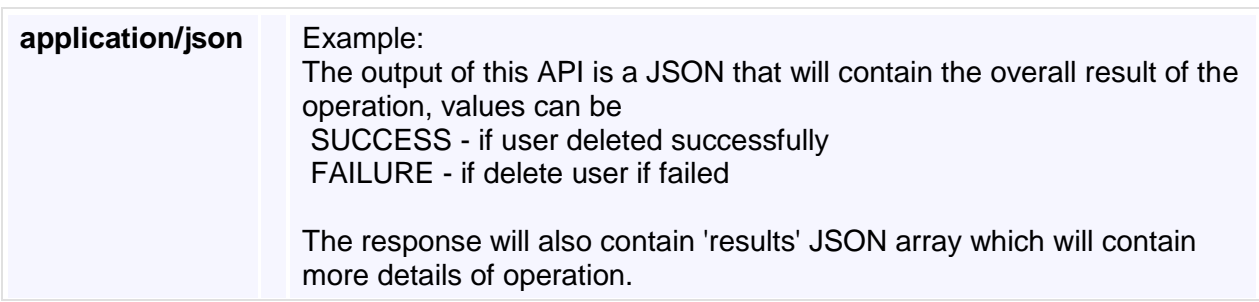

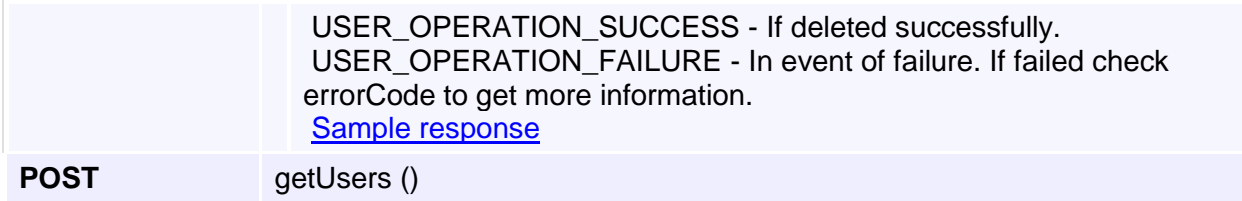

This API will return all the users that matches the input user names.

#### **request** *representations*

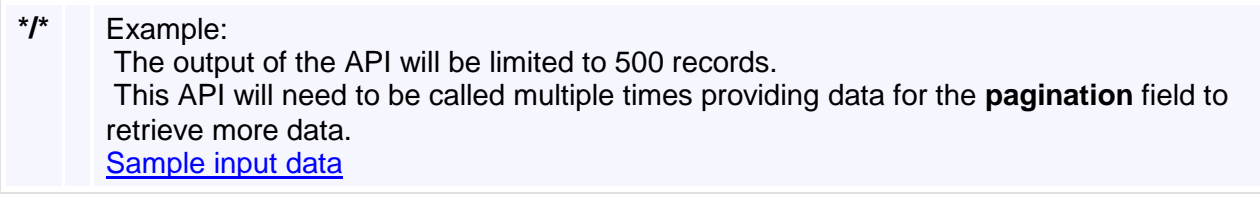

### **responses** *status:* 200 - OK *representations*

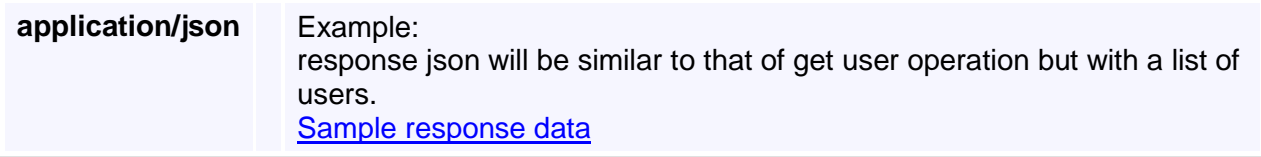

# <span id="page-26-0"></span>**https://<ipaddress>/emsam/nbi/user/password**

**Methods**

POST changePassword ()

API to change password for a user.

Password should match below mentioned password rules:

- 1. Password should be minimum 8 characters and Maximum 20 character.
- 2. Password must contain at least one of each lowercase letter, uppercase letter, number, and special character.
- 3. No character in the password can be repeated more than three times consecutively.
- 4. Password cannot contain non-ASCII characters.
- 5. Password cannot be the same as the username, and cannot be the username reversed.
- 6. Password cannot or contain "cisco", "ocsic".

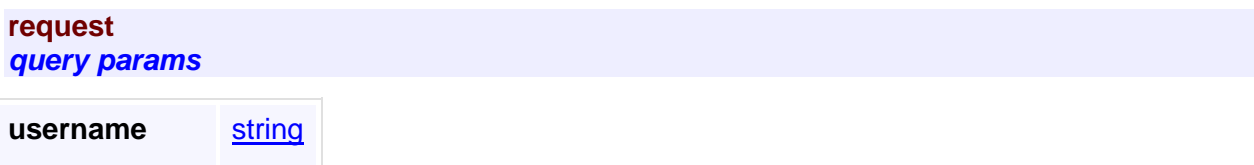

### **responses** *status:* 200 - OK *representations*

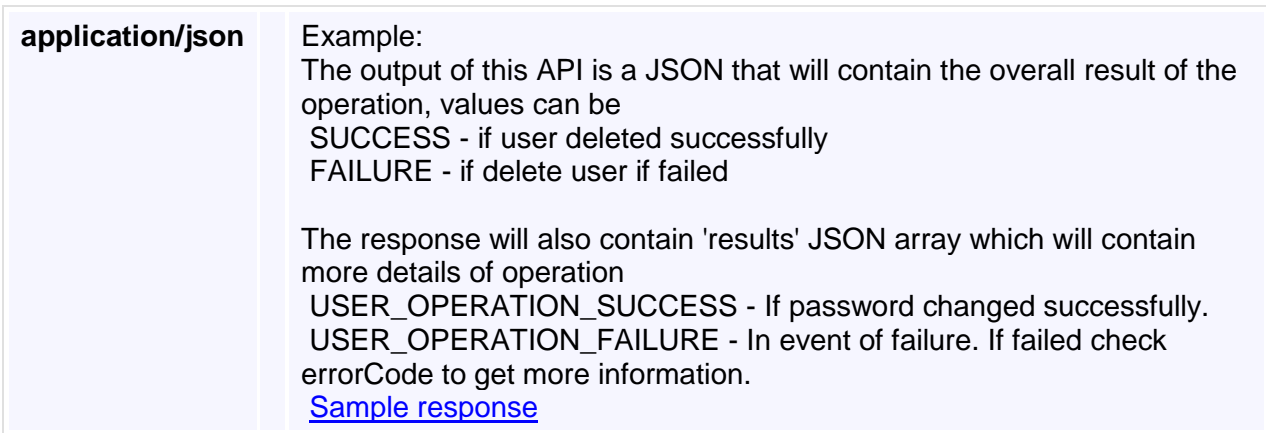

# <span id="page-27-0"></span>**https://<ipaddress>/emsam/nbi/user/customer**

**Methods**

**POST** assignCustomerForUser ()

This API to replace customer assigned for a given user. API support one or more user customer updation.

# **request**

*representations*

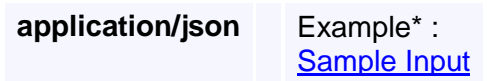

## **responses**

*status:* 200 - OK *representations*

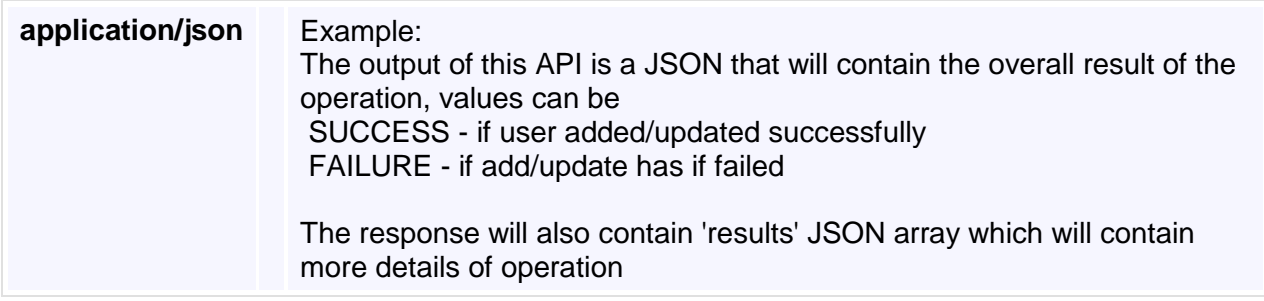

USER\_OPERATION\_SUCCESS - If user added/updated successfully. USER\_OPERATION\_FAILURE - In event of failure. If failed check errorCode to get more information. [Sample response](https://10.78.110.48/emsam/applications/emsam/html/nbidoc/OutputData.html#associateUserToCustomerOutput)

# <span id="page-28-0"></span>**https://<ipaddress>/emsam/nbi/credential**

This service provides APIs to create, retrieve, update and delete credentials. [Generic error codes and Messages](https://10.78.110.48/emsam/applications/emsam/html/nbidoc/Error.html#genErrorCodes) [Device specific error codes and Messages](https://10.78.110.48/emsam/applications/emsam/html/nbidoc/Error.html#credErrorCodes)

**Methods**

**POST** getCredentials ()

This API will return all the credential objects that match the filtering criteria.

### **request** *representations*

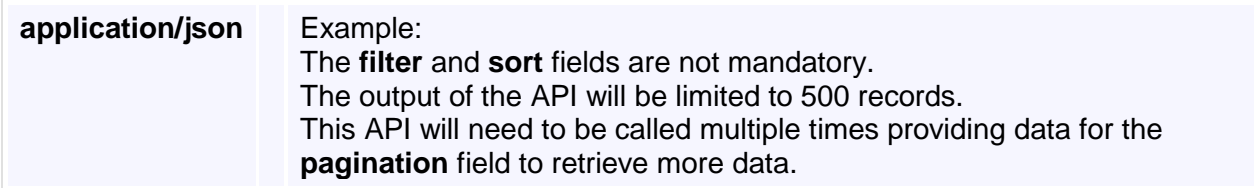

#### **responses** *status:* 200 - OK

*representations*

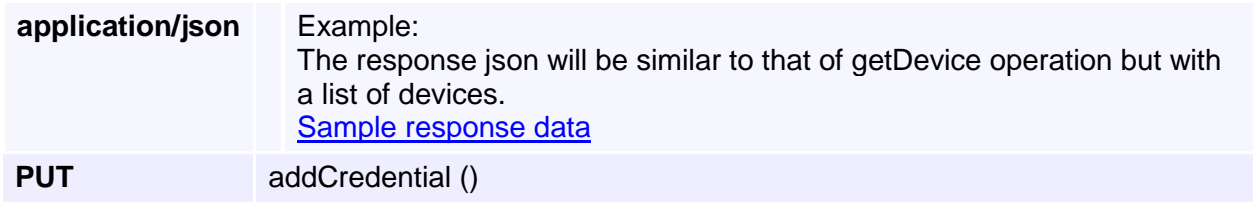

API to add/edit credentials.

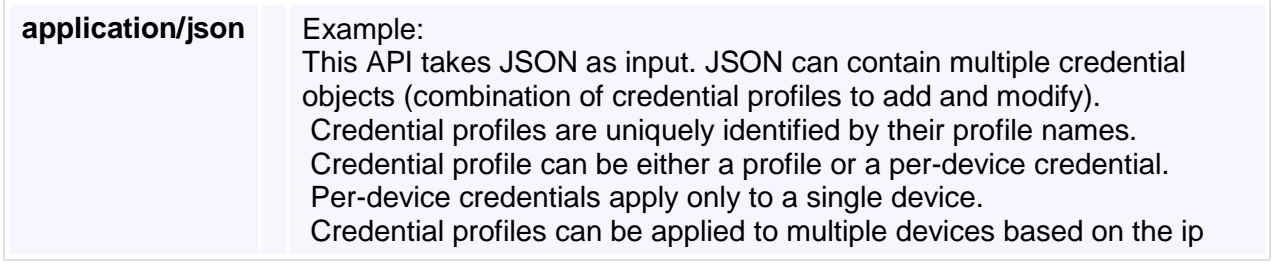

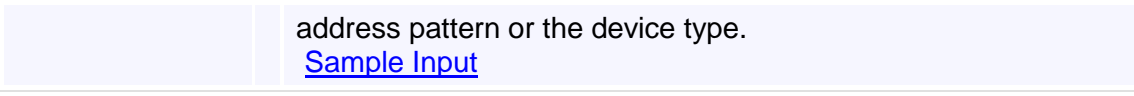

### **responses** *status:* 200 - OK *representations*

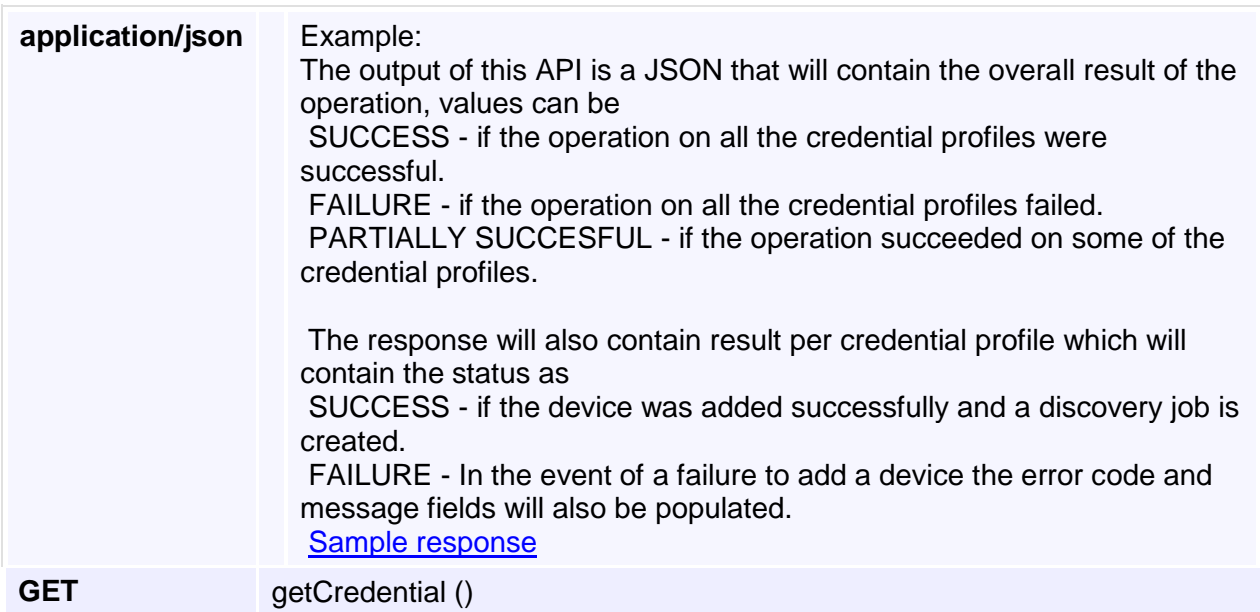

Returns the credential if exists.

### **request** *query params*

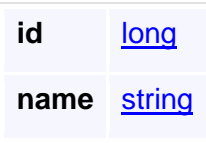

### **responses** *status:* 200 - OK *representations*

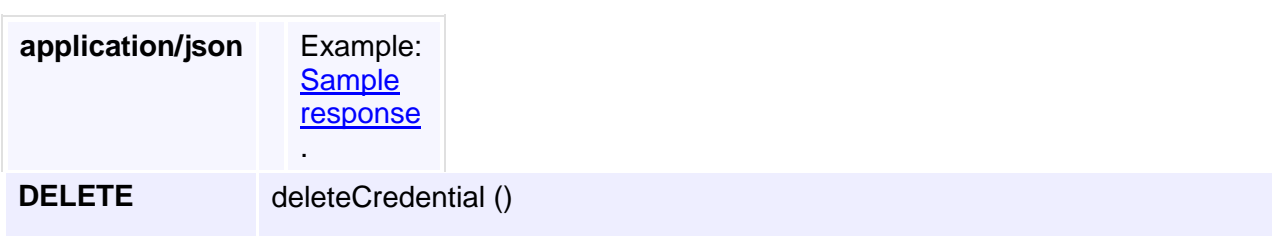

API to delete a credential.

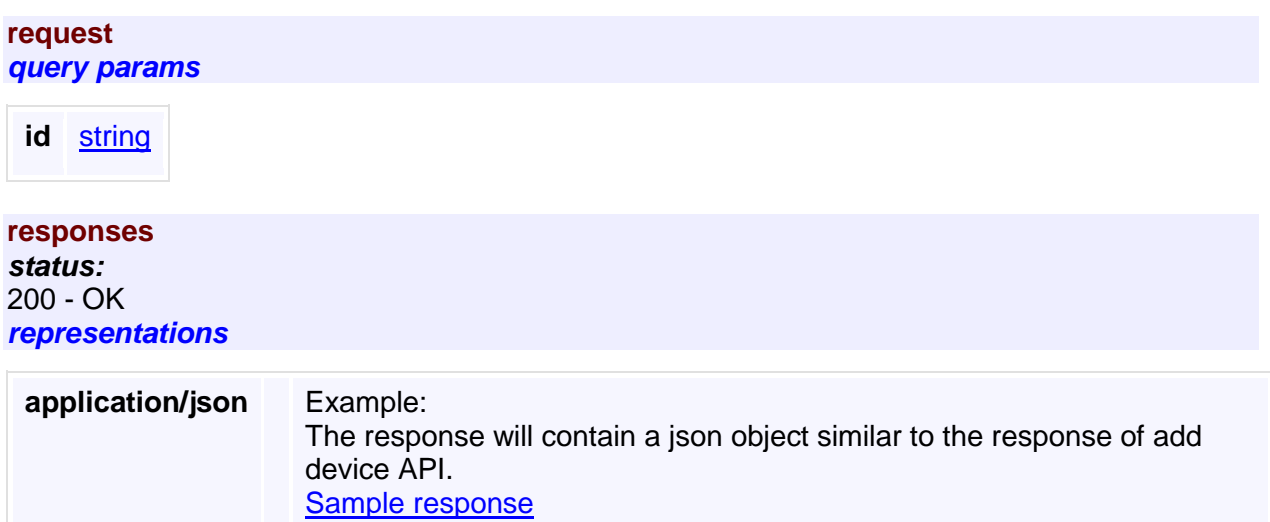

# <span id="page-30-0"></span>**https://<ipaddress>/emsam/nbi/diagnostictest**

This service provides APIs to create diagnostics test. [Generic error codes and Messages](https://10.78.110.48/emsam/applications/emsam/html/nbidoc/Error.html#genErrorCodes) [Diagnostics test specific error codes and Messages](https://10.78.110.48/emsam/applications/emsam/html/nbidoc/Error.html#diagErrorCodes)

**Methods**

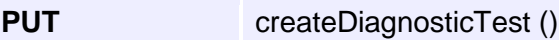

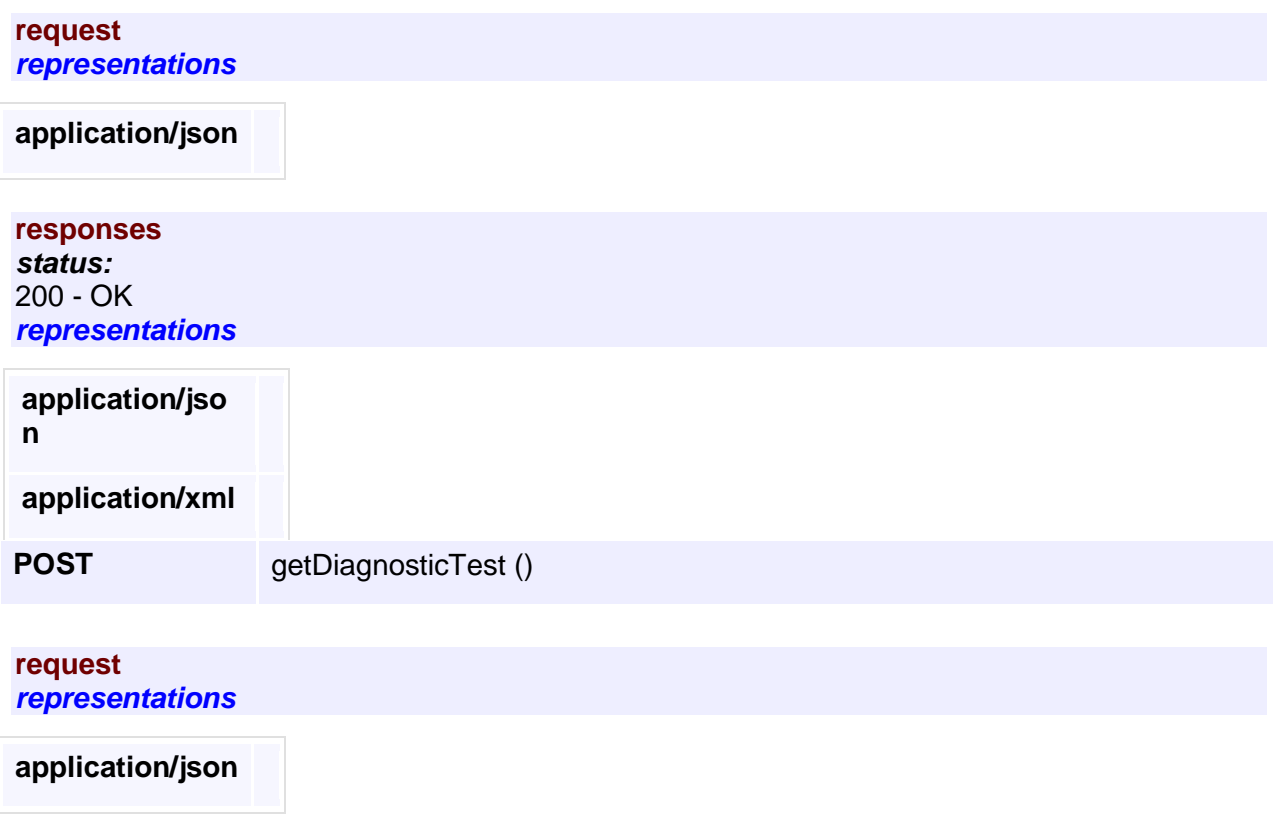

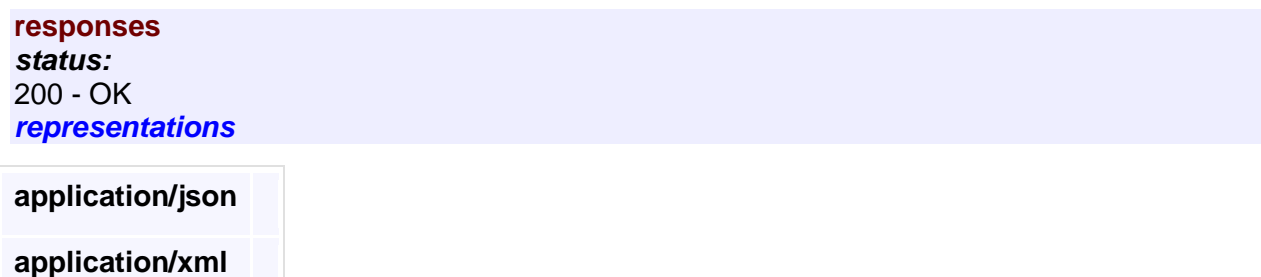

# <span id="page-31-0"></span>**https://<ipaddress>/emsam/nbi/nbiDocumentation**

**Methods**

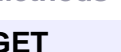

GET getWadl ()

**request** unspecified

**responses** *status:* 200 - OK *representations*

**application/vnd.sun.wadl+xml**

**application/xml**